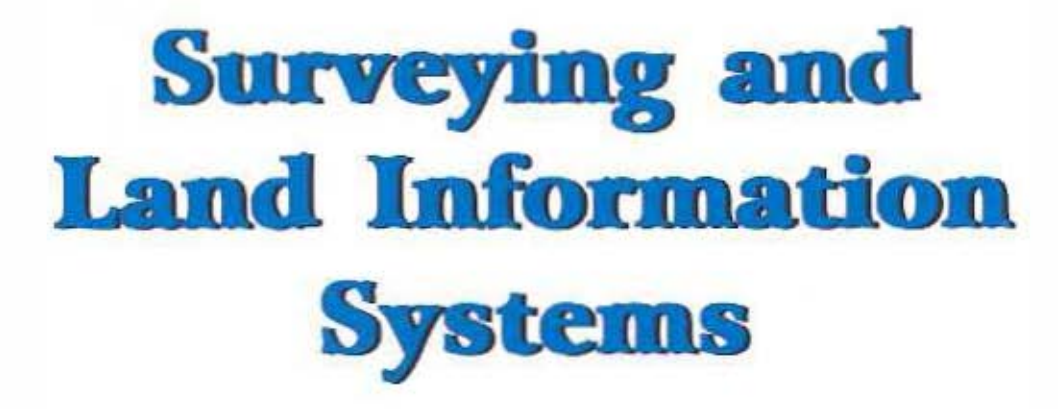

Volume 58, Number 1, March 1998

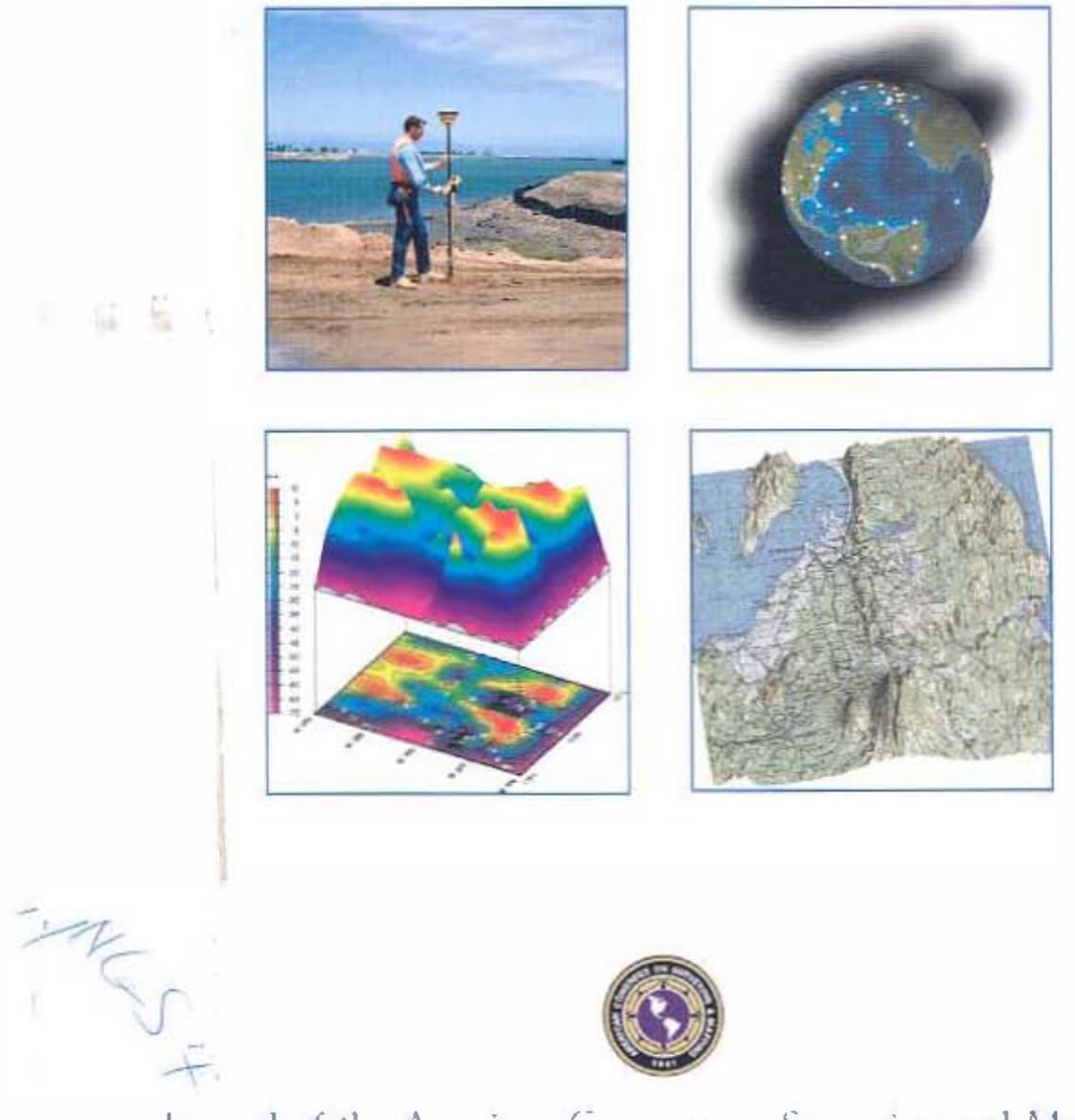

Journal of the American Congress on Surveying and Mapping

# Establishment of a GPS High Accuracy Reference Geodetic Network in the Caribbean

## Tomás Soler, Lucy W. Hall, and Catherine K. Reed

ABSTRACT. A practical implementation of a new spatial reference frame throughout the Caribbean was recently completed by the National Geodetic Survey (NGS) of the National Oceanic and Armospheric Administration (NOAA), using high-accuracy GPS methodology and techniques. The fundamental purpose of the campatgu was to establish primary and secondary geodetic control at airports selected by the Federal Aviation Administration (FAA) to improve Area Navigation Approach (ANA) reliability. Eventually, this control can support local densification of geodetic networks to meet future requirements for charting, mapping, and modern geographic information systems (GIS) application. A project of this magnitude would not have been feasible without the cooperation of the International Civil Aviation Organization (ICAO) and several Caribbean-based surveying agencies. This paper addresses the procedures used to process and evaluate GPS observations and the nature of the different types of three-dimensional coordinate systems used in GPS.

### Introduction

he National Geodetic Survey (NGS), in cooperation with the International Civil Aviation Organization (ICAO) and various Caribbean-based surveying agencies, conducted a GPS control survey at several Caribbean airports chosen by the Federal Aviation Administration (FAA). The main purpose of the campaign was to establish Primary and Secondary Airport Connol Stations (PACS and SACS) and, ultimately, to position runway points in support of ICAO and FAA Area Navigation Approach (ANA) projects following NGS's standard survey procedures.

The GPS processing methodology used in this particular project was applied in two distinct phases. First, A-order stations were established at each airport to provide an acturate geometric framework. These A-order sites are generally determined using more stringent requirements (FCCS 1989) than is the case for primary control stations (Leigh 1996) but, in the context of the project reported here, the characteristics of A-order and primary airport control stations will be considered similar and traerchangeable. After the primary stations were in place. a more dense, localized survey was used to position secondary control stations and other relevant points

Tomas Soler is Chief of the Global Positioning System (GPS) Branch of the National Geodetic Survey, and Lucy Hall and Catherine Reed are geodesists with the National Geodetic Survey, NOS, NOAA, 1315 East-West Highway, Silver Spring, MD 20910.

(bench marks, runway points, etc.) at each individual airport using shorter interstation vectors. This paper will address only the establishment of primary airport control stations.

When GPS data are processed, the term "fiducial station" is loosely applied to describe continuously operating GPS sites whose data are electronically made available to the geodetic surveving community. Generally, the geocentric coordinates of these permanent stations are well known (to  $\pm 2$  cm in the horizonnal component and ±4 cm in height) with respect to a given pre-defined reference frame, and they are often used to propagate coordinates to other arbitrary points either directly or by a "leapfrog" sequence.

All the Caribbean PAGS established at the first processing stage were positioned directly from contimously operating GPS receivers. However, as will be explained later. a GPS solution (solution B) was also completed using "hub" stations. A hub site is selected as a possible connecting point because it is occupied by receivers which collect data at that particular site for a number of consecutive daysweeks during the duration of the project. The coordinates of the hub sites are not known in atlyance and are determined from the fiducial stations during the pr essaig stage. In this particular campaign, two stations-one at Grand Cayman Island (c.304) and the other at Trinidad (TTPA)-were selected as hub stations. The Continuously Operating Reference Stations (CORS) MEAN, in Florida, and ST. CROIX, in the U.S. Virgin Islands, were designated as fiducial stations. As described later, another site, KOUROU, belonging to the International GPS Service for

Surveying and Land Information Systems, Vol. 58, No. 1, 1998, pp. 13-24

Grodynamics (IGS) network (Neilan 1996) was also used as a fiducial station during the analysis of results. The selection of these fiducials was based on availability and geographic proximity to the Cardbean primary airport control stations. Finally, from the newly determined primary control stations. local geocenine geodetic control was subsequently extended to support the high-accuracy ANA surveys of airport features and nearby runway approach obstructions (see pertinent definitions in FAA 1996).

Besides the armediate technological transfer and know-how provided by NGS to local survey authorities, this international cooperative project has established the basis for future surveys related to mapping, charting, navigation, hydrography and. possibly, support scientific suidies such as investigating sea-level variations, modeling the geord, and analyzing deformations of the Caribbean rectoric plate.

#### **Terrestrial Coordinate Systems**

Users familiar with GPS technology and methods are aware that the three-dimensional coordinate system. to which all reduced vector components refer is determined by the inherent characteristics of the satellite ephemarides employed while processing the observations. In most cases (except when applying orbital relaxation methods), the position of the satellites ut their orbits is assumed "true" and fixed (internally) by the reduction software. This redunque automatically designates the ephemeric frame as the three-dimensional Cartesian frame in which all resulting coordinates and vector components will be expressed.

A clanfication, though, is in order. Because in most CPS geodeuc applications a relauve (differential) positioning method is used, it is imperative to start with known coordinates of at least one reference (base) station. The positional accuracy extracted from such a relative technique degrades as the cittance between the base and "remote" stations inexess. Independent of the source of the initial coordinates employed to hold fixed the base station (e.g., NAI) 83, TTRF94, etc.), the frame to which the final vector components will be referred is not altered. Invariably, this is the Cartesian reference frame impliest in the ephemeris used to fix the satellite positions.

Fortunately, the differences in onentation and scale between an ephemens-defined coordinate frame and frames based on modern concinental datums (e.g., NAD 83 and EUREF89) are not sigmificant. The more unportant non-geocentricity of the datum itself plays a minimal role when only

dealing with vector components due. its part, to the relative nature of the problem, i.e.,

components of vector  $\overrightarrow{u}$  = coordinates of point B (computed) - coordinates of nomt A (fixed).

Thus, errors due to geogentric inaccuracies of pount A will not affect the vector components between A and B. The coordinates of newly determined "remote" stations (peants B, C, etc.) will be propagated on the datum's reference frame (e.g., NAD 83) if GPS vector components (not necessarily on the NAD 83, but close to it) are added to the assumed datum coordinates of point A. This is commonly implemented during the final stages of the network adjustment process. However, mixing datum and precise ephemeris frames is not encouraged when processing GPS data that are expected to have the highest achievable accuracy. Eventually, there niav be detectable differences in frame orientation and scale which, although small, may affect the components of krug (>150 km) interstation vectors.

In summary, whenever the GPS differential method is applied, two independent sets of quantities are fixed in a typical processing session:

I) the coordinates of one or more base stauons; and

2) the coordinates of the satellues as given by their ephemeris.

If these two groups of required a priori values are not referenced to the same coordinate system. crors are introduced into the reduction necess. This is so because GPS observables are invariant physical quantities which cannot be changed or modified (only weighted) during processing. However, if the coordinates of the fixed liase station(s) and the ephemeris of the satellites refer to different conrelinate systems, in essence, the program tries to fit the observations between these fixed points (reference station(s) and satellites positions) the best it can. ignoring that they are defined by sets of coordinates expressed in unrelated coordinate frames. The program always assumes that the coordinates of the base station are in the precise ephemens frame, which sometuties is incorrect. Theoretically, this could introduce undestrable biases into the observation model, thus affecting the final values of the vector components. This anomalous situation should be avoided when necrous gendetic results are stright.

In order to produce accurate vectors, the quantities to be fixed, namely, the coordinates of the base station(s) and the ophemeris of the satellites should refer to identical coordinate systems. Should this precaution not be taken the size of the errors introduced would be difficult to predict. ultimately depending on such variables as the

magnitude of a 7-parameter transformation between frames, length of the vectors, number of GPS sessions sequentially connected, and type of orbit used (see. e.g., Beutjer et al. 1988).

The main point to be emphasized is the obvious one: accurate reduction of vectors can only be accomplished if consistency in all partinent coordinate systems is enforced. In today's GPS environment. this requirement should be easy to fulfill by the practitioner. With the recent establishment of NGS' CORS network (e.g., Smange 1995), nnxing of coordinate frames during GPS processing can be completely avoided.

To the authors' best knowledge, satellite ephemerides are not available anywhere with respect to coordinate frames defined by continental datums. e.g., NAD 83, EUREF89, etc. Yet, to obtain the most acquate results, the base stanon coordinates used to process GPS surveys should be known in one of the various geocentric coordinate systems employed to disseminate GPS satellite ephemerides. The two immediate choices, in order of preference, that come to mind are presise and broadwast ephemendes.

Broadcast ephemerides are not recommended for geodenc work. However, they are the only ones available on a real-time basis and, consequently, the only possible alternative for any kind of instantancous navigation using pseudo-ranges and point positioning methods. One of the drawbacks of using broadcast ephemens is the user's difficulty in estimaning its real accuracy, which is needed to assess the overall quality of the more stringent geodetic activities. The primary reason for this is that broadcast ephemerides are predicted before the fact. which entails certain approximations not present in postlitted precise ephemerides. Comparison of GPS broadcast ephemeris with precise orbital solutions shows discrepations in the order of 1.3 in 3.6 m. and 4.7 m along the radial, cross-track, and alongcrack components, respectively (Zuinberge and Bertiger 1996).

The Keplerian elements of the broadcast ephemers corrently available through the navigation message are given since January 29. 1997, in the so-called WGS84 (G873), epoch 1997.0. coordinate frame. This is the latest realization of a series of WGS84 frames implemented by the Defense Mapping Agency (DMA), recently reorganized into the National Imagety and Mapping Agency (NIMA). The WGS84 (G873) frame replaces WGS84 (G730) (Malys and Slater 1994). The letter "G" in G875 stands for "GPS," indicating that archived Doppler data were excluded from the analysis, the "873" indicates the GPS week number (C<sup>h</sup> LTC, September 29. 1996) of the starting date when the coordinate frame was unplemented in the premse ephemens

(Malys et al. 1997a). Consequently, when broadcast ephemens are now employed, the components of all the vectors that are determined through the reduction process refer to WGS84 (G873), thereafter simply called WG584.

Recently, NIMA started to distribute to the general public WGS84 post-fitted precise ephemeris in the seandard satellite state vector format-the socalled SP3 format-at intervals of 15 mmntes. Unquestionably, this is a step in the right direction to improve the quality of GPS results expressed on WGS84. Nevertheless, there still remains an importain logistic problem: the unamilability in North America, or for that matter practically anywhere else. of WG884 reference sites useful as fiducial stations for differential positioning and point-to-point coordinate propagation of geodetic networks.

Thus, although the coordinate frame WGS84 is accessible through broadcast/precise ephemerides, no access to continuously operating stations expressed on this reference frame is available from which to densify high-accutacy geodetic control. It also should be mentioned that the realization of this military-oriented coordinate frame is not monitored on a regular basis by any international GPS iisers group: consequently, its day-to-day changes are not publicard and remain unknown to the geodetic community at large. These inconveniences may change in the funne, although the great utility of WGS84 essentially resides not in its accuracy, but in its real-time accessibility through the information provided in the broadcast navigation message.

In concrast, one advantage of relying on NGS precise ephemerides (instead of NIMA orbits) or equivalently, any other ephemendes under the auspiers of the International GPS Service for Geodynamics (IGS), is the assurance of getting positioning results consistent with the well-known International Earth Rotation Service (IERS) Terrestnal Reference Fiame (ITRF). The ITRF frame is a conventional frame created under international sponsorship in order to satisfy the acouracy requirements of various nioderii space techniques (Feissel and Gambis 1993).

The origin, coordinate axes orientation, and sinde of the ITRF frames are implicitly defined by the. coordinates adopted for the worldwide tracking sites (VLEI, SLE, DORIS, and GPS) involved in each IERS vearly global solution. Related to each ITRF frame is an associated velocity field (not known for the WGS84). For instance, each station has a velocity vector indicating its time-dependent absolute displacement associated with plate tectonics and other types of mistal motion. These secular displacements. can be approximated anywhere on the earth's erust by geophysical "no net rotation" models such as NNR NUVEL LA (McCartliv 1996, p. 14).

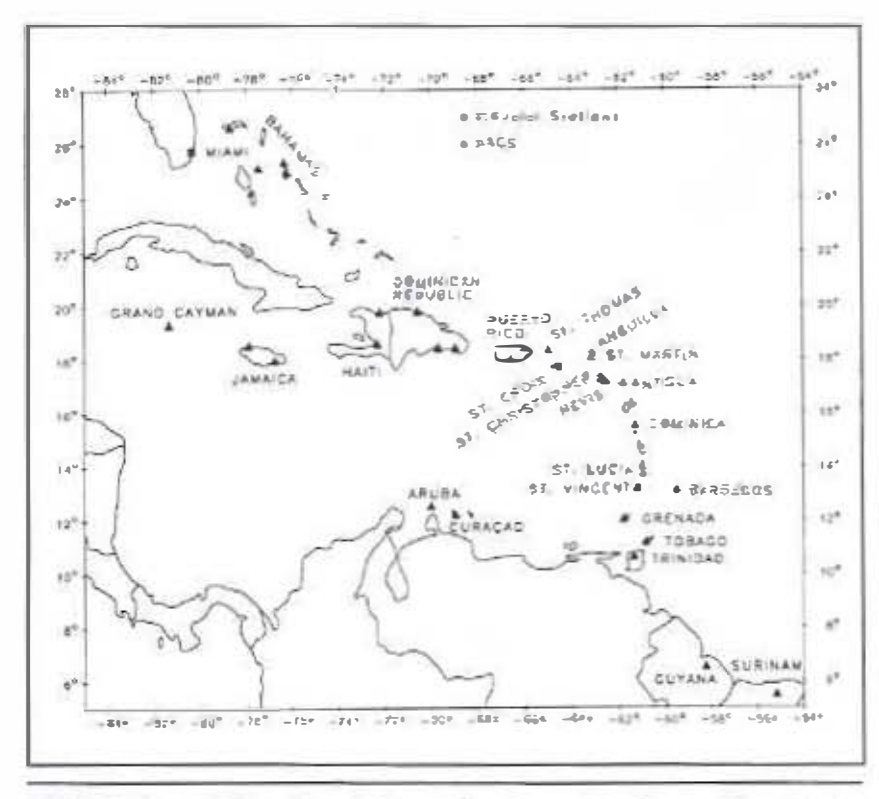

Figure 1. Geographic location of primary attport control stations positioned during the Caribbean campaign.

The Nanonal Cendetic Survey began releasing processe weekly ephemers to the general public on a regular basis in July 1991 (GPS week 602). Daily orbit production began on February 26, 1992 (week 633). The quality of the NGS ephemeris has improved consistently over the years (Mader et al., 1995). The ephemerides from NGS have always referred to frames of the ITRF family, adopting the year of the latest IERS published solution and epoch. These dates change periodically to take advantage of newer observations and refinements to the suftware. The National Geodetic Survey disseminary precise GPS satellite ephemerides as well as CORS anterma positions and velocities for about 1120 stations in the U.S.

These data are consistent with the currently (August 1997) published IERS solution ITRF94 (IERS 1995); the chosen epoch is 1996.0. This epoch denotes the date for which the estimated positions correspond. This reference date is used to update station concilinates at any other observation time by taking into account the station' velocities and correcting the site by the absolute displacements caused by plate tectories. Through the combination of CORS GPS data, site information, and IGS or NGS precise ephemendes, any interested GPS recarcher or practitioner can rigorously determine vector components betwoen stations and, therefore, propagate coordinates referred to an acquately defined geocentric ITRF coordinate frame.

The relationship between the WGS84 (G873) and FIRF91 was given in Malys et al. (1997b). The shifts between these two frames reached a maximum of 1 dm. making cither one of them equally suitable for maluning or GIS applications Considering that the Caribbean and the North American plates move independently. and because satellite positions of the IGS and/or NGS prease orbits and fiducial stations are expressed in ITRF coordinates, ITRF was the frame of choice to process the Caribbean GPS data.

#### Data Collection and Processing

A total of 32 primaty airport control stations were surveyed

during the Can'bbean campaign. Figure 1 depicts the approximate geographic locations of the stations positioned. Table I shows the name of the sites, their 4-character IDs, the 1996 day of vear (dov) the observations were taken, the receiver manufacturer (TR=Trimble), and the antenna model used. All GPS primary control station data were processed at NGS headquarters in Silver Spring, Maryland, using the PAGE4 program (Schenewerk 1993) which runs on UNIX-type HP9000/700 series workstations.

The PACE4 program is a new-generation program used to process GPS RINEX data in the static mode. It replaces OMNL the original NGS vector processor software (Hilla and Schenewerk 1992). Among the improvements incorporated in the PAGE4 software arc:

- Generation of an optimal satellite reference scenario;
- Better ability to detect cycle slips;
- Better outlier detection and automatic removal routines; and
- Application of antenna/elevation-dependent phase corrections -- a must when an observing session involves stations having different types of antennas.

When compared to OMNI, the main advantages of PAGE4 are the ability to solve tropospheric biases for several intervals of time (instead of one bias per

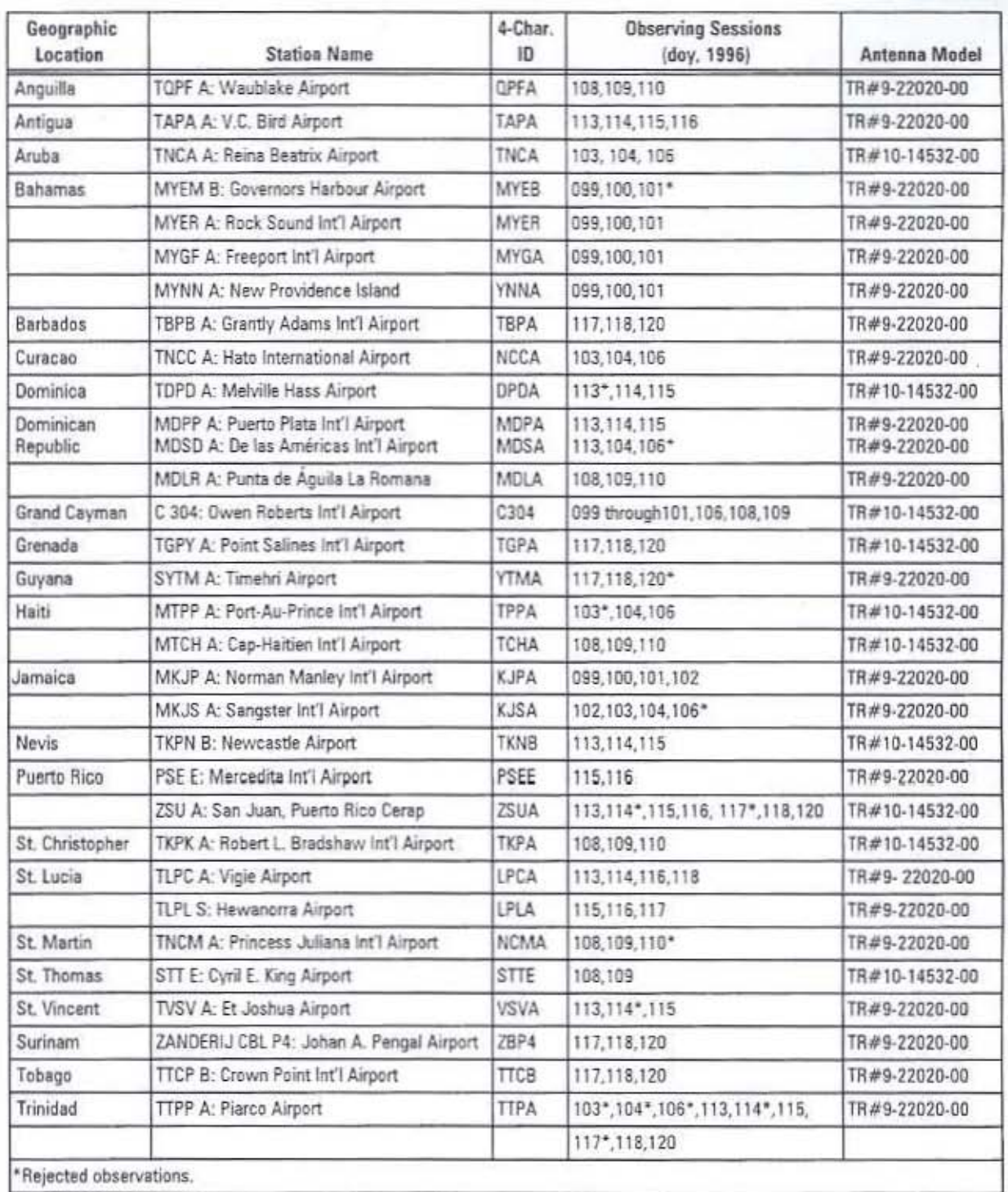

Table 1. Stations participating in the Caribbean project.

session as OMPT currently does) and to fix more than one station signifaneously, as well as allocate hub stations to propagate vectors. New consolidated advantages of PAGE4 are: improved mathematical models for the observables, flexible strategies for esumating unknowns, and, if desired, the possibility of performing hands-off (batch) processing of sessions involving several days weeks of data.

GPS data were collected during a 6<sup>h</sup> observation window (approximately: 17<sup>th</sup> UTC to 23<sup>th</sup> UTC). All 25 operational satellites in the GPS constellation at the time of processing were used in the reductions of each individual dav-session. At any given time, a minimum of four and a maximuni of seven satellites were simultaneously visible above the horizon. Although raw data were

Vol. 58, No. 1

 $17$ 

collected at 15-second intervals, the selected sampling rate to reduce the observations of this pro-Ject was set at 30 seconds, a restriction imposed by the data collection mierval at the fiducial stations. A mininum elevation angle of 20° was chosen as the cut-off angle for all carrier phase observables during the processing stage.

At the time the GPS observations were collected (April 1996), NGS' precise ephemendes were expressed in ITRF93, epoch 1995 0 (abbreviated for simplicity ITRF93-95). This implies that all componems of the vectors originally processed in the GPS Caribbean project "nonunally" refer to ITRF93. The reference frame for disseminating IGS and NGS precise ephetuerides was changed to TRF-4, epoch 1996.0 (ITRF94-96) on June 30, 1996. GPS week 860 Since O<sup>6</sup> UTC March 1, 1998, IGS and NGS presse ephemerides are referred to as the ITRF96. epoch 1997.0 frame (TRF96-97).

The adopted conrdittates for the fiducial stations used in the reductions described herein are consistent with the fixane of the precise satellite epheniers employed. At the time of processing, these coordinates were known on the ITRF93-95 frame. However, because observations were collected on April 1996, hefore the processing of GPS observations was begun. PAGE4 applies the IIRF velocity field to update the coordinates of the fiducial stations (available at epoch 1995.0) to the average epoch of each individual observing session. As a result of this precaution, the components of all determined vectors are, in a sense, "instantaneous" and refer to URF93 (the ephemeris frame) and a variable epoch which is determined by the time at which the observations were actually taken (e.g., April =  $9$  day-of-year 100 = epoch 1996.27, etc.). This ITRF frame and epoch identification tag become crucial in case the processed vectors are used for future scientific applications.

Only static, multi-station, relative GPS procedures between selected "base" and "remote" stations were implemented. When all non-automatically corrected data outliers and cycle slips, if any, on frequencies L1 and L2 were manually accounted for (relying on post-fitted residual plots for quality control), final solutions were determined using doubledifference carrier phase measurements, and the ionosphere-free linear combination of the L1 and L2 model (Leick 1995, p. 386). A zenich tropospheric scale factor was estimated for every 3 hours. Considcring the average length (830 km) of the vectors involved, no attempt was made to fix ambiguity hiases.

At the time the Caribbean project was being observed, the IGS JIst started trial operations of station St. CROIX in the U.S. Virgin Islands. However,

accurate coordinates for this site in the ITRF frame were not yet computed and officially published. Because this station is centrally located in the Caribbean island arch (see Figure 1) and because NCS was planning to include it in its CORS network, station ST. CROSX was selected as a fiducial site in conjunction with may To speed up the process as much as possible, the approximate (to a few centimeters) geocentric coordinates of st. croix were mitially determined using four other known fiducials (MANH and EGMANT KEY, Florida; KOUSCOU, French Guiana; and CHETUMAL. Mexico.)

With the values of the coordinates of sr. CROIX determined, processing was started using exclusively MIAMI and St. CROIX (KOUROU Was adduil later) as t e selected fiducials in the Caribbean project. Since September 1996. new coordinates were computed for ST. CROSS, consistent with the CORS network, and posted on NGS' Web home page (http://www.ngs.noza.gov). These new values for ST. CROIX were used to recompute the components of all observed vectors.

#### **Antenna Height Measurements**

One of the most important operations performed in the field during GPS surveys relates to determining the exact spatial relationship between antenna phase centers L1 and 12 and a designated physical point or reference mark. Proper time and concentration should always be devoted to achieve this important task. The situation is even more serious when crustal monon is being im estigated and unknown systematic crors, introduced by careless setting of the anuania (emtering and height measuring errors) could be incorrectly interpreted at the analysis stage as possible displacements caused by tionexistent geophysical phenomena.

For archival purposes, each GPS survey site must have a unique, well defined point to which to assign all processed vector components and/or coordinates. This "station reference point" (SRP) could be defined differently, depending on the particular properties and requirements of the tracking station, e.g., CORS (geodetic surveying applications). IGS (GPS precise orbit gameration). NGS' ANA projects (FAA acrport surveys), etc.

Another commonly used word in standard survering practice is that of "monument." usually a brass disk at ground level. This term often alludes to the center of the physical disk attached to a metallic rod buried in concrete in the ground and used to permanently mark the location of the sumon. In classical geodesy and or surveying, the SRP is traditionally the monument. This is a logical choice

considering that it is the only remaining permanent marker once the observations are completed. The same restriction does not apply to conumnously operating GPS receivers.

Most IGS stations have as the station reference point the so-called antenna reference point (ARP) which is located at the center of the bottom surface of the antenna. Emphasis should be placed on the differences between antenna and mountment reference points. The former is a point on the antenna's body and will change if the antenna is replaced. In the case of  $\pi$ , crow, and owing to unpredictable seasonal hurncane threats, a compromise exception was made prior to the processing of the Canbbean data. To have a future permanent physical point as origm for all vector components determined from this site, the monument ground mark was selected as SRP. This logic was followed for all other stations except MIAMI, where the Li phase center was retained as the station reference point because of the absence of a physical Figure 2. Antenna parameters at fiducial station sr. cnow. mark to which coordinates could be rigorously assigned.

Figure 2 depicts the antenna type at ST, CROIX and the relationship of its various constants. With this information, if desired, transformations between LI phase center, ARP, and monument could be easily accomplished. Notice one well known characteristic of Dorne Margolin T model antennas; the L2 phase center is above the LI phase center. This sketch is also consistent with a negative value of the ellipsoid height h for all points located in the Caribbean hasin. In this particular region, the surface of the geocentric GSR80 reference ellipsoid is not, as usual, below the station monument, but above it, thus  $h < 0$ . Consequently, the value of the ellipsoid (geodenc) height as given in the CORS database for the L1 phase center of the antenna at st. CROIX reduces to  $h = -31.908$  m, if referred to the monument (see **Figure 21.** 

One word of cannon, maxing antenna opes can lead to errors of up to 10 cm in height unless the antenna-phase-center vanation is properly

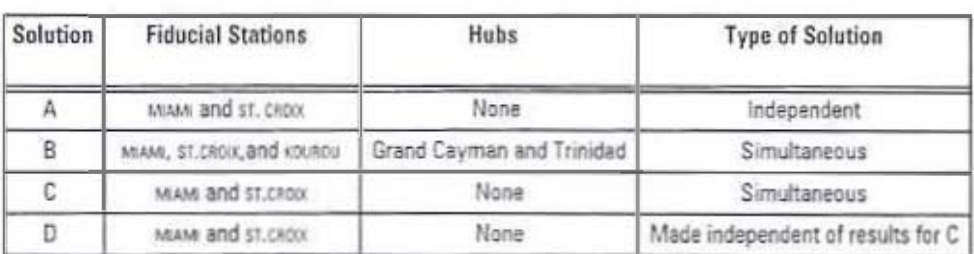

Table 2. Processing strategies investigated.

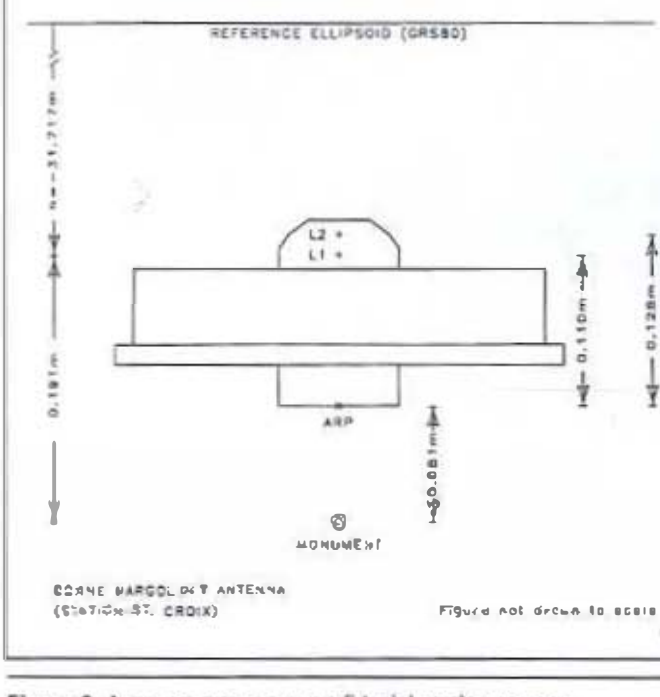

modeled (Meertens et al. 1996). The modeling of individual anteuna phase patterns is imperative in any modern GPS vector-processing software which aims to obtain accurate results and should not be ignored.

#### Results

As presionsly described, for the Caribbean project, the coordinates of the fiducial stations and the resultant processed vector components refer to the same frame as the precise ephemeris available at the time the observations were taken, that is. ITRF93. For the analysis of results, several solutions were computed and compared (Table 2).

In solution A PACS coordinates were deternaned as avo independent solutions, with vectors radiating from MIAMI and ST. CRON, respectively. Thus, no points are conunon to either network. This is schematically represented by two non-werlapping liming blocks in Figures 4 through 7 which contain

> the stations proccsscd from each fiducial.

> In solution B. three fiducial sta $f1$   $Q11S$ were used (KOUROU was added). Two hubs, one in Grand Cayman and the other in

Vc1, 58, No. 1

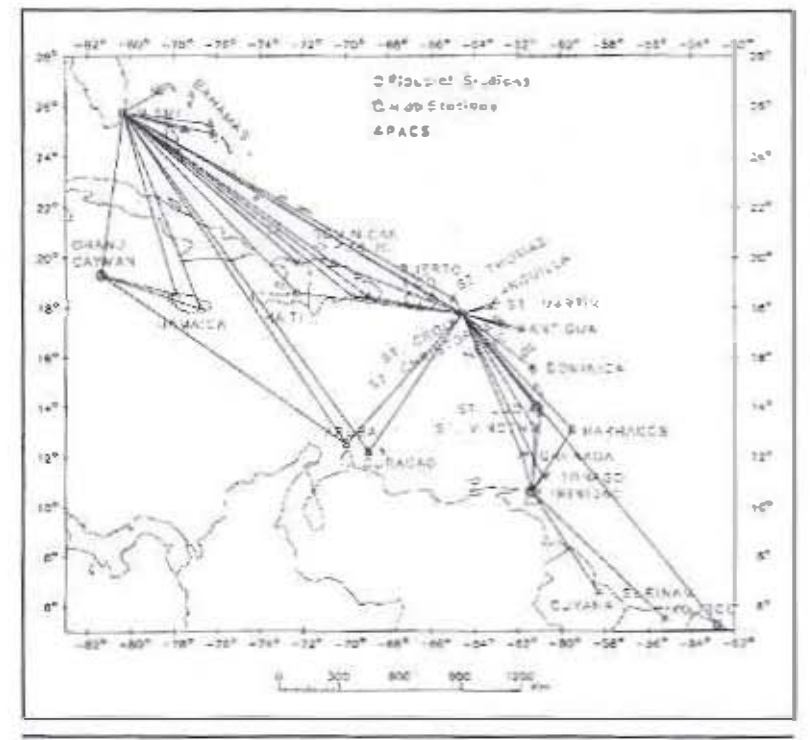

Figure 3. The network used in solution B, consisting of three fiducial stations (MAMA, ST. CROOK, and gourged) and two "hob" stations Israed cannot and **TRIMPABI.** 

Trinidad, were introduced. When hubs are incorporated into any network design, the PAGE4 software determines the opti- mum combination of vectors connecting the hubs to other stations and internally selects them without further intervention. However, it is also possible to select an interactive processing technique where the operator can specify, a priori, the desired geometric arrangement of vectors between stations.

Figure 3 graphically depicts the set of vectors (i.e., baselines) selected automatically by PAGE4 m solution B which includes stations c304 (Craud Cayman) and TIPA (Frinidad) as hubs. As expected, some vectors are forced by the software to pass through the two selected hubs.

Solution C replaced the hub option in favor of a single simultaneous solution, holding fixed only. MIAME and ST. CROIX. NOTICE that this solution is not equivalent to solution A, because in solution A the two fiducial stations were not fixed simultaneouslyin a unique GPS network arrangement. In other words, the vectors connecting the two liducial stations were not computed Interfiducial vectors that are present in solutions B and C are all identical and strictly obtained from the values used to constrain the coordinates of MLAMI and st. CROIX. Although PAGE4 could assign variable sigmas to the coordinates of the fiducial stations, this opuon was not unplemented. Instead we followed the

established practice of fixing fiducial points absolutely so as to guarantee a constant reference to which to compare future results.

Finally, a modification to solution C (referred here as solution D) was nupletucrited. Solution D reuses all the vectors already determined in solution C. except that the voctors connecting the two fiducial stations are discarded. This alternative requires the modification of the standard NCS' G-File (Yeager 1994) produced by solution C<sub>1</sub> to ensure that the correlations between the remaining vector components are not corrupted by the deletion in mech session of the interfiducial vectors. For each CPS session the G-File contains the three componeurs of the non-trivial (independent) vectors, their sendard errors, and the correlations between all components.

Coordinates for all primary airport control stations were determined by executing four three-dimensional least squares adjustments-constraining snami and si, cROIX-using as observations the components of all

processed vectors obtained through solutions A, B. C. and D. The a posteriori standard deviations of unit weight for the four adjustments were 6.0. 11.9. 11.8, and 7.6. These moderately high values of an a posteriori standard deviation of unit weight reinforce the theory that seatistics resulting from GPS reduction software are optimistic, thus they miderestimate true errors" affecung carrier phase observations caused by unmodeled effects.

The coordinates from the solution with a minimum a palerum variance of unit weight were then compared against the other three solutions. Figures 4 and 5 depict horizontal (latitude and longitude) and vertical (ellipsoid height) differences between curvilinear geodetic coordinates resulting from solutions A and B. It an easily be seen that the displayed vector differences show excellent agreement in latitude. While the disagreement in longitude is larger than in latitude, the differences still remain within the requirenients of this type of project. Recall that, e.g., an error of 3 cm for any point on the surface of the Earth is equivalent to a relative geocentric error of  $4.7$  ppb (parts per billion =  $10<sup>o</sup>$ ). This uncertainty is more than acceptable for most geodetic work and exceeds all types of mapping antior GIS requirements:

However. Figure 4 also shows that the larger disagreenents are somewhat peopliarly located. A

closer sowiny indicates that they correspond mostly to points determined from hub stagons  $and/or$ **POINS** sumultaneously determined from vectors originaring at MLAM and ST. OROIX. Solution C, which eliminates the possible propagation of errors through the hub alternative, improved the horizontal differences for Jamaica, Tobago, and Barbados, although due to space restrictions the figure depicting them is not reproduced here. However, this performance could be visualized by observing the coordinate differences between solutions A and D (D is a byproduct of C) which are represented in Figures fiand7.

By comparing Figures 4 and 5 with 6 and 7, several conclusions can be reached. One is that the inclusion of hub stations may not always be the best alternative, particularly when the quality of

the observed raw data at the hub is suspicious. Undefined data errors at the hub point could be propagated to nearby connected stations. This problem is centainly more cetteal at hub sites than at fidurial stations because they are selected to

run for relatively short periods of time, and unsuspected error sources (multiparh effects, radio frequency interferences) are not known in advance. Once the data have been collocted with errors, the glitches create noise which is almost impossible to correct during processing. Appatently, this was the case for station TTPA in Trundad where, for vet unexplained reasons, five days of observation were rejected from a total of nine days. because of poor data quality.

The other obvious condusion from the present investigation appears to be that the values used to fix the coordinates of the fiducial stations (MIAME and SY, EROIX) do not seem to belong to a common conventional terrestrial frame. This hypothesis is supported by the higher than usual coordinate differences encountered at some of the stations simultaneously determined

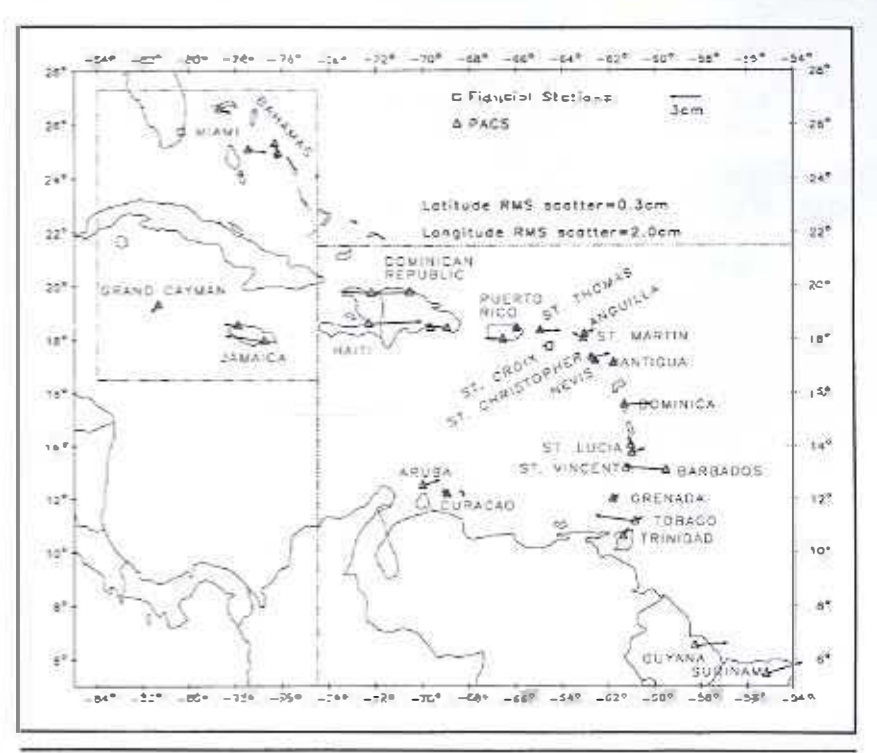

Figure 4. Horizontal differences [solution B minus solution Al when maxil and st. must are constrained in the network adjustment.

from the two fiducial stations. In this respect, note that MAM and ST, CROIX are located on two different plates-North America and the Canbbean, respectively;

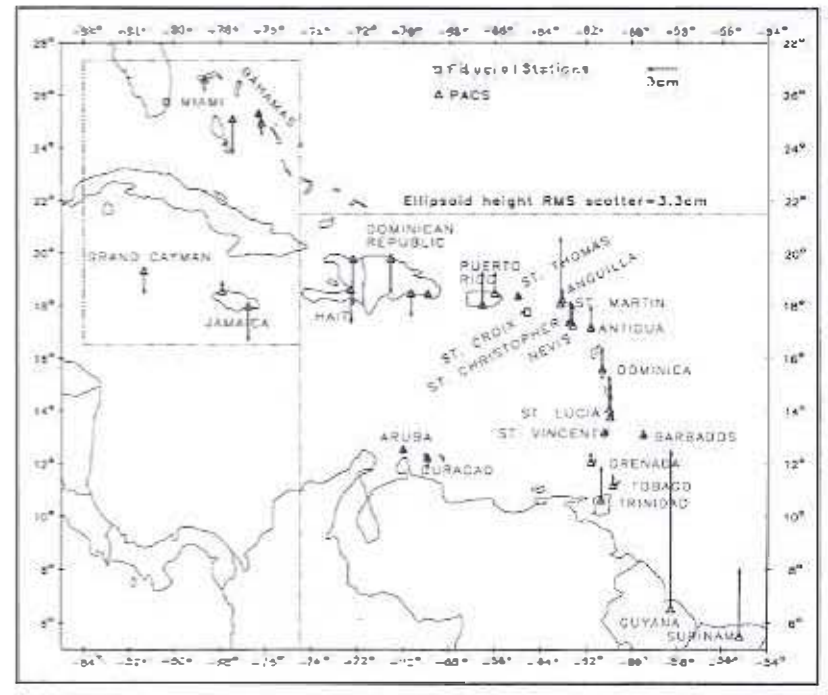

Figure 5. Elipsoid height differences isolution B minus solution A) when wears and st. saw are constrained in the network adjustment.

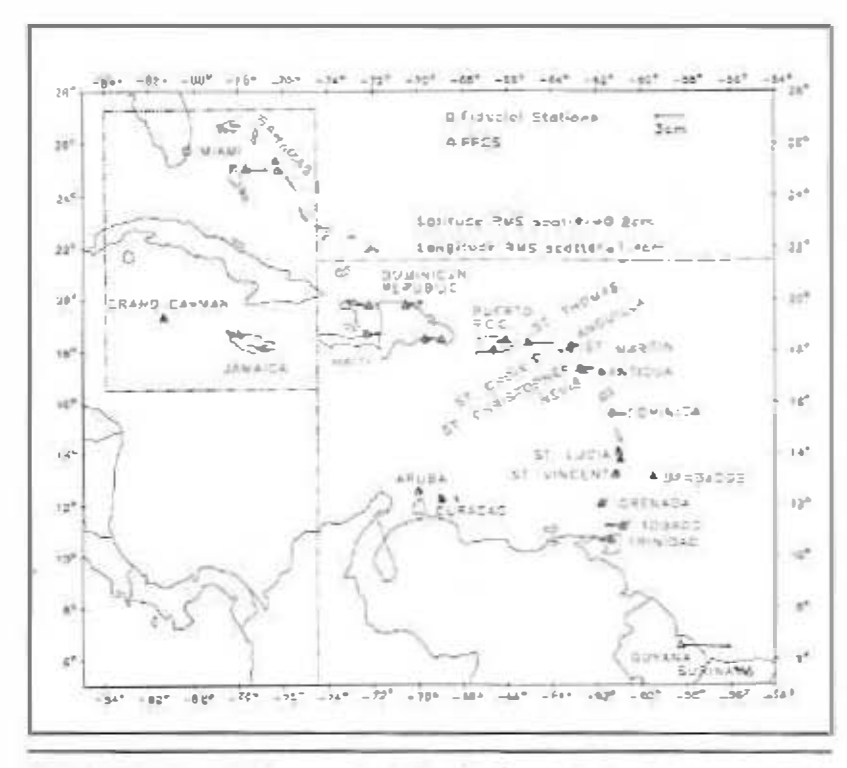

Figure 6. Horizontal differences (solution 0 minus solution A1 when you and st. chood are constrained in the network adjustment.

Furthermore, ST. CROIN is a relatively new station with a short history of collected GPS data. Consequently, sinall systematic errors of two types could be present. First, its geocentric coordinates

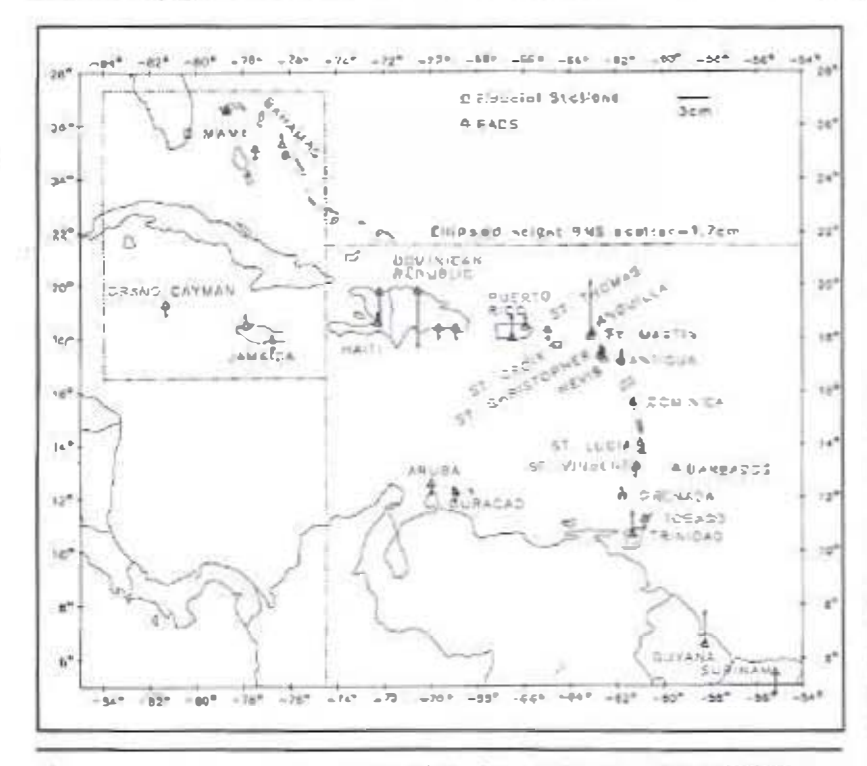

Figure 7. Elipsoid height differences (solution D menus solution A) when man and si, cross are constrained in the network adjustment.

may not as yet be very accurate and second. the plate rotation angular velocities applied to bring these coordinates to the epoch of observation are only poor approximations, based strictly on geophysical models.

These position uncertainties could explain the improvement in the detected differences when solutions A and D are contrasted (see Figures 6 and 7). Notice the overall RMS scatter iniprovement in longitude from 2.0 cm to 1.4 cm (see Figures 4 and 6) and, more significantly, in ellipsoidal height from 3.3 cm to 1.7 cm (see Figures 5 and 7). Notice that solutions A and D are independent and do not include direct vectors connecting MIAMI and st. exony which, presumably, were determined from fiducial coordinates referred to two slightly different frames, as solutions B and C tend to prove.

It is estimated that, after a ngor-

ous analysis is finished and the ues to the local points have been completed, the final primary and secondary apport control station coordinates uploaded mio NGS' database asuld be geocentrically accurate

> to at least 2-3 cm in launide and longitude and about twice that amount in ellipsoid height. One more indication of the quality of the results is presented in Figures 8 and 9 which depict all adjustment residuals from solution A projected on the planes of the geodetic horizon (east versus north) and prime vertical (east versus ellipsoid height =  $up$ ).

> Pertinem definitions and gencentric-to-local coordinate transformanons are given in Soler and Hothen (1988). The GRS80 ellipsoid was used for these calculations. The plots in Figures 8 and 9s present each observation residual as obtained from the least squares network acijustment. Notice, for example, that no horizontal observation residual exceeds 2 cm and 5 cm in latitude and longitude, respectively. However, the RMS of the scatter of all residuals are only 0.47 cm and 1.94 cm. The large error in longitude arises from model errors related

to timing, which are reflected in longitude due to vanations in the rotation of the earth and the peculiar GPS satellite ground-nack coverage.

Vertical uncertainties are confistent with the difficulty in modeling the amospheric refraction (jorosphere and troposphere). The magnitudes of the vertical and horizontal cripts are not necessarily correlated, although a systematic degradation in the or der latitude. longitude, and height is prevalent and has been known since the introduction of GPS in geodetic operations (see, e.g., Soler et al. 1991). Nevertheless, it is surprising that the magnitude of the RMS for the vertical component when contrasted with previous Aorder projects was not larger. This may indicate a significant progress in the modeling of phase-center incompatibilities between antennas, which was an unknown problem a few yearsago.

The plotted residuals are practically juvariant with respect to the choice of fixed station, but they are significantly multienced by the unmodeled errors intrinsic in the observations of each particular session. Thus, they reflect a better measure of dispersion for each observable than the formal errors generated by the GPS vector processing software. Large residuals are generally correlated with uninodeled conditions at the observation sites, e.g., high humidity, passing storm fronts, inultipath effects, or ionospheric acuvity. Conceptually, they indicate how consistently each observation fits its average value which. presumably, represents the outcome of ideal standard observing conditions.

Another factor to consider when GPS networks are adjusted is that reduced GPS vector components (the observables) have implicit definition of scale and orientation. Consequently, only three degrees of freedom specifying the origin (i.e., three coor-

 $d$ inates = one site position) remain to be defined to account for the required minimal set of geometric constraints. Thus, no information about the origin of the GPS network is known in advance and an accurate coordinate frame (the same to which the vector components are referred, e.g., FURF98) should be used to fix a minimum of one station. Once coordinates are known in a rigorous geocentric coordinate frame, final transformations to other continental datums (e.g., NAD 33, EUREF89) could be implemented (Soler and Hall. 1995).

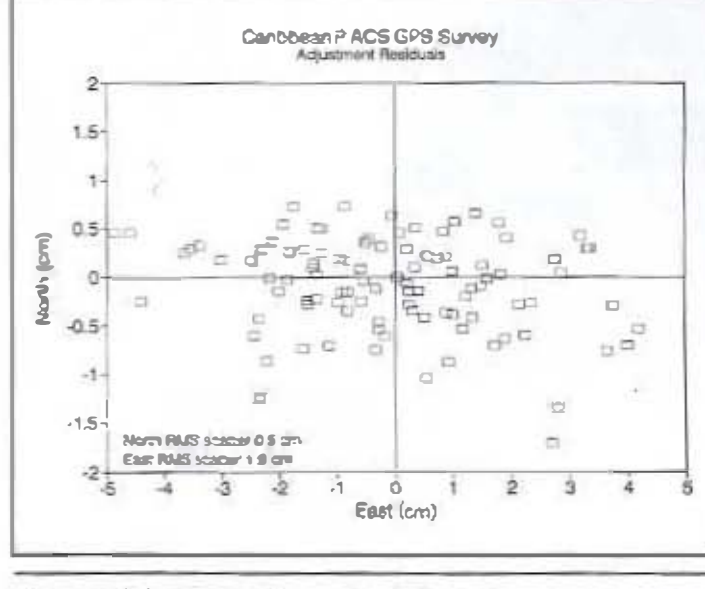

Figure 8. Adjustment residuals of solution A platted an the geadetic borizont plane.

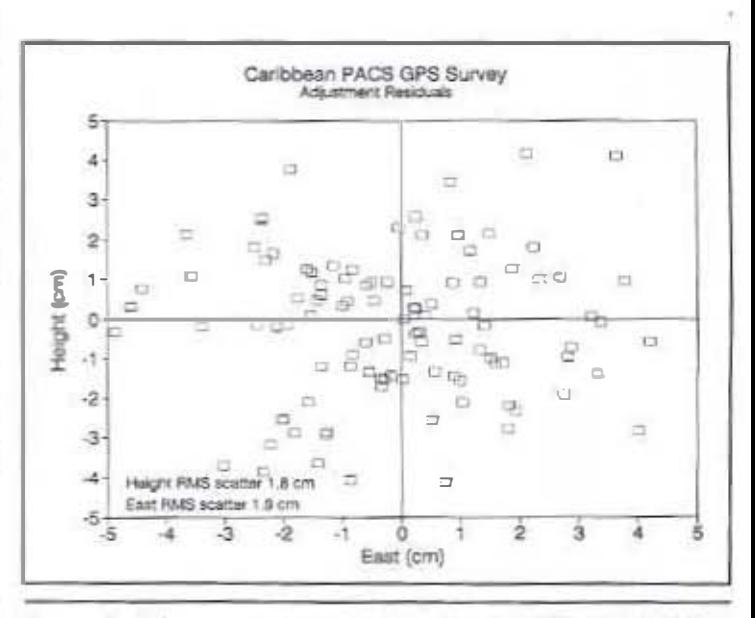

Figure 9. Adjustment residuals of solution A plotted on the prime vertical plane.

#### Conclusions

Considering the quality of the results obtained by employing advanced GPS rechnology and inethods, NCS' objecuves with respect to the Caribberan FAA project have been fully accomplished. The National Ceodetic Survey has put in place an accurate set of primary airport control stations, which sucures accurate geogentric positions for 32 airports. The degree of acturacy ensures that other future geodetic and

cartographic operations in the region can meet the most stringent geodetic and mapping requirements This is only the first step in the arduous task to follow. Now. individual Canbbean geodesic surveying agencies are left with the challenge of adding supplemental GPS points to densify their own geodetic networks. Only then can all activities related to geodesy, cadastre, cartography, and GIS in the region be expressed in an accurate, commonly defined spatial framework. Final coordinates for all stations involved in this project are available on request from NGS' Observation and Analysis Division.

#### **ACKNOWLEDGMENTS**

Many people from the National Geodesic Survey contributed to the success of this project and were directly involved in many of the different facets that a complex endeavor of this kind requires. Wewould like to thank our colleagues from NGS' Observation and Analysis Division, in particular the field party who performed the observations (A. J. Lindsay, Project Docctor. Survey Section A). We also recognize the help from Mexico's lusunito National de Estadística, Geografia e Informática (INECI) for providing NGS with the GPS data from their cargu-MAL site, which were used during the preliminary stages of this project. Those in NGS who worked on the project were hanneed to receive the Society of American Military Engineers' presugious K2ro Award for 1996 "in recognition of their outstanding performance in the successful completion of the first. high accuracy, three-dimensional geodetic survey of the Caribbean."

**REFERENCES** 

- Beuder, G., I. Bauersiana, W. Cartres, M. Rothesher, T. Schildknecht, and A. Geiger: 1988 Atmospheric refraction and other important biases to GPS carrer phase observatives. Monogroph 12. 15-43 School of Surveying, University of New South Wales, Sydney, American
- EAA(Forera), avation Administration) 1996. Standards for acronum-September 1996. Federal Amazon Administration U.S. Department of Transportation, Washington, D.C.
- Frissel. M., and D. Cambis. 1993. The International Earth Romains Service: Corrent results for research on Earth runation and reference frames. Advances on Space Romands 19(1) & 143-50.
- FCCS (Federal Geodetic Control Subcommittee) 1988. Geometric geodetic occursos standords and specifinations for using GPS<br>relative positioning techniques Norsion 5.0 Federal Ceodetic

Control Subcommittee. National Geodenic Information Branch, National Geodetic Survey, Silver Spring, Md. Hilla, S.A. and M.S. Schenewerk, 1992. GPS static data proc-

- essing at the National Geodetic Survey. Completed projects, current software, and future trends. In: Proceedings of the bik Sidernational Geodetic Sympasium on Sotelite Publishing, Cohanbus. Obio, March 17-20. 1992. Washington, D.C. Defense Mapping Agency pp. 563-72.
- IERS (International Earth Rotation Service) 1995 1995 IERS Annual Report International Earth Retation Service, Olsservatoire de Paris. Paris: France.
- Leich. A 1995 GPS satellite surrorme End educion. New York, N.Y Wiley-Interscience.
- Leigh, G.E. 1996. Supplemental instructions for ANA surveys. Phase 1 & 24. Frasen 23. National Geodetic Survey, Silver Spring, MD.
- Mader, G. L., M. 5. Schenewerk, J. R. Ray, W. G. Kass, P. R. SpoBord, R. L. Dulaney, and D. C. Pursell, 1995. CPS orbit and Earth orientation parameter production at NOAA for the International GPS Service for Geodynamics for 1994. International GPS Service for Geodynamics 1994 Annual Report Pasadero, California Jet Propulsion Lab. pp. 197-212
- MSby, S. and J. A. Skari, 1994. Maintenance and enhancements of the WCS64 In: Proceedings of ION GPS-95. 725 Technical Meeting. Aboardris. Va besinne of November pp. 17.54
- Make, S. J. A. Slater, R. W. Smith, L. E. Kunz, and S. C. Kenyon. 1997a Stans of the World Geodetic System 1984. In Proceedings of the International Sympasium on Kinematics Systems 5. Gendary, Generaties and Namigation, Bepartinent of Geomanies Engineening, University of Calgary, Canada. pp. 25.34.
- Males, S., J. A. Slater, R. W. Smith, L. E. Kunz, and S. C. Keovan. 1997b. Reforements to the World Geodetic System.<br>1984. In: Proceedings of ION CPS-97, 18th Technised Meeting. Alexandria, Va : Institute of Navigation. pp. 841-50.
- McCarthy, D. D. (ed): 1996. IERS Conventions (1996). IERS Technical note 21. Paris, France: Central Bureau of JERS, Observatoure de Paris
- Meertens, C., C. Alber, J. Braun. C. Rocken, B. Stephens, R. Ware. M. Extret, and P. Kolesothall. 1996. Field and an-<br>echoic chamber nests of GPS autennas. Its: Proceedings 1996. Andrew Conter Westschop, March 19-21. 1996. Silver Spring, Md. Pasadena, Ca.: JerPropulsionLaboratory.pp. 107.118.
- Neilan, R. E. 1998. ICS network status 1995. International GPS Serence for Gradynamics 1994 Annual Report Pasadena. California: Jet Propulsion Lab pp. 93-100.
- Scheneverk, M. S. 1993, MGPS-PAGE4 users manual OES Internal Decument. NOAA. Silver Spring, MD.
- Soler. T. and L.D. Hothem. 1999. Coordinate system 5 used in geodesy: basic definitions and concepts. ASCE Journal of Sur-<br>reping Engeneeurog 114(2): 84-97.
- Soler, T. and LW. Hall. 1995. Establishment of a bight accoracy geodetic network in Romania. Surveying and Land Information System 55(4): 183-91.
- Soler, T. W. E. Strange, and J. S. Ferguson. 1991. Geodeur. cordinate systems in Florida GPS contribution. ASCE Jawand of Surveying Engineering 117 (2): 77-96.<br>Strange, W. E. 1995. A national spatial system framework:
- Continuously operating GPS reference stations. In: GIS in government: the federal perspective, 1994 Fort Collins: Colo-<br>rado GIS World Books, pp. 37.41.
- Yeaget. J. A. 1944. Input formam and specifications of the National Geselrtie Survey dute base Volume 1. Herizonial control data. Silver Spring, Md. National Geodetic Survey.
- Zumberge. J. F., and W. i. Beruger. 1996. Ephemericand clock navisommen crossage areas as a Particional B. W., and J. J. Spiller (eds), Global Panitioning System: Theory and applications. Volume 1. Washington, D.C.: American Institute of Acrosoution and Astroсандж, рр. 585-99